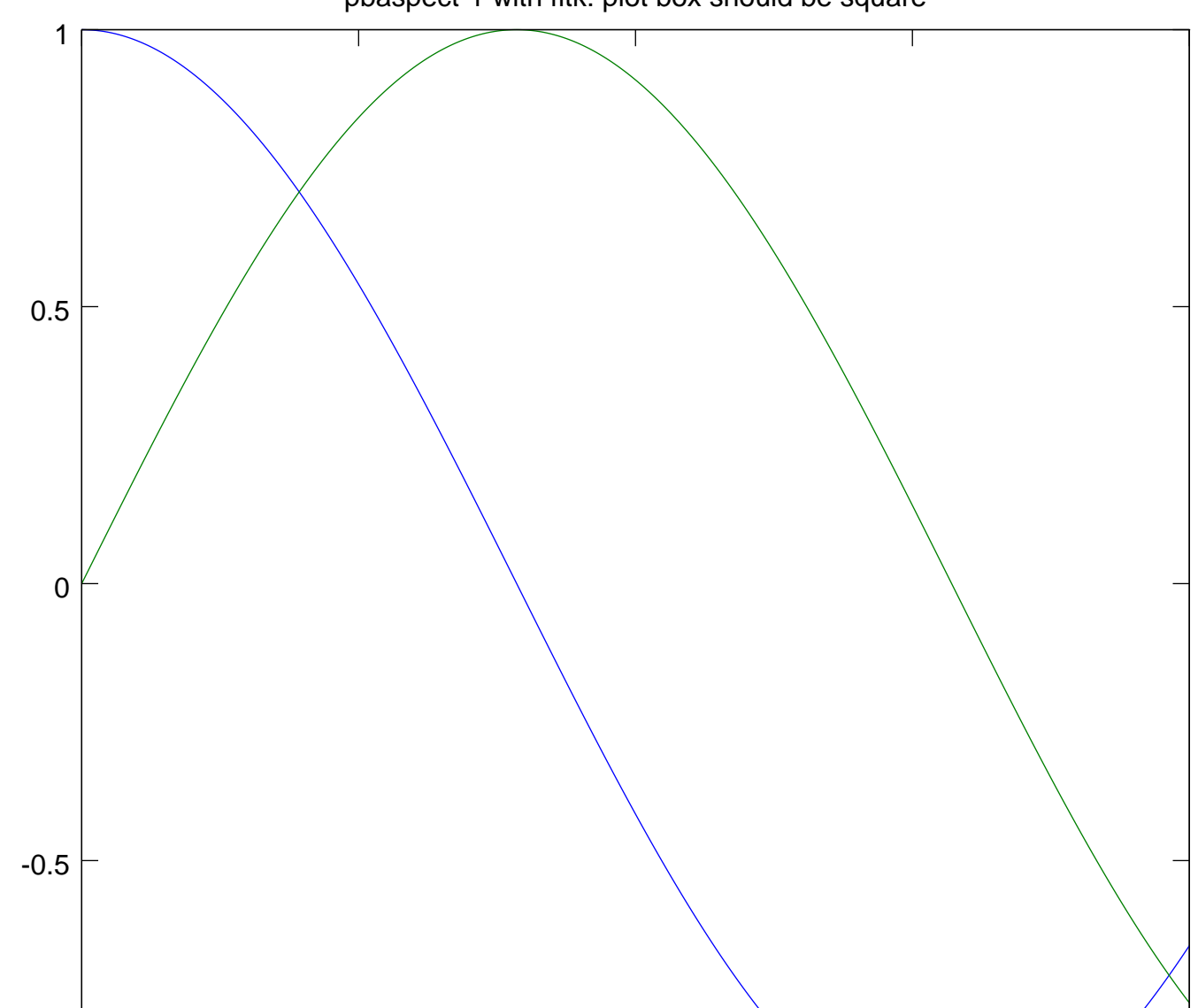

pbaspect-1 with fltk: plot box should be square

pbaspect-2 with fltk: plot box aspect ratio should be 2x1

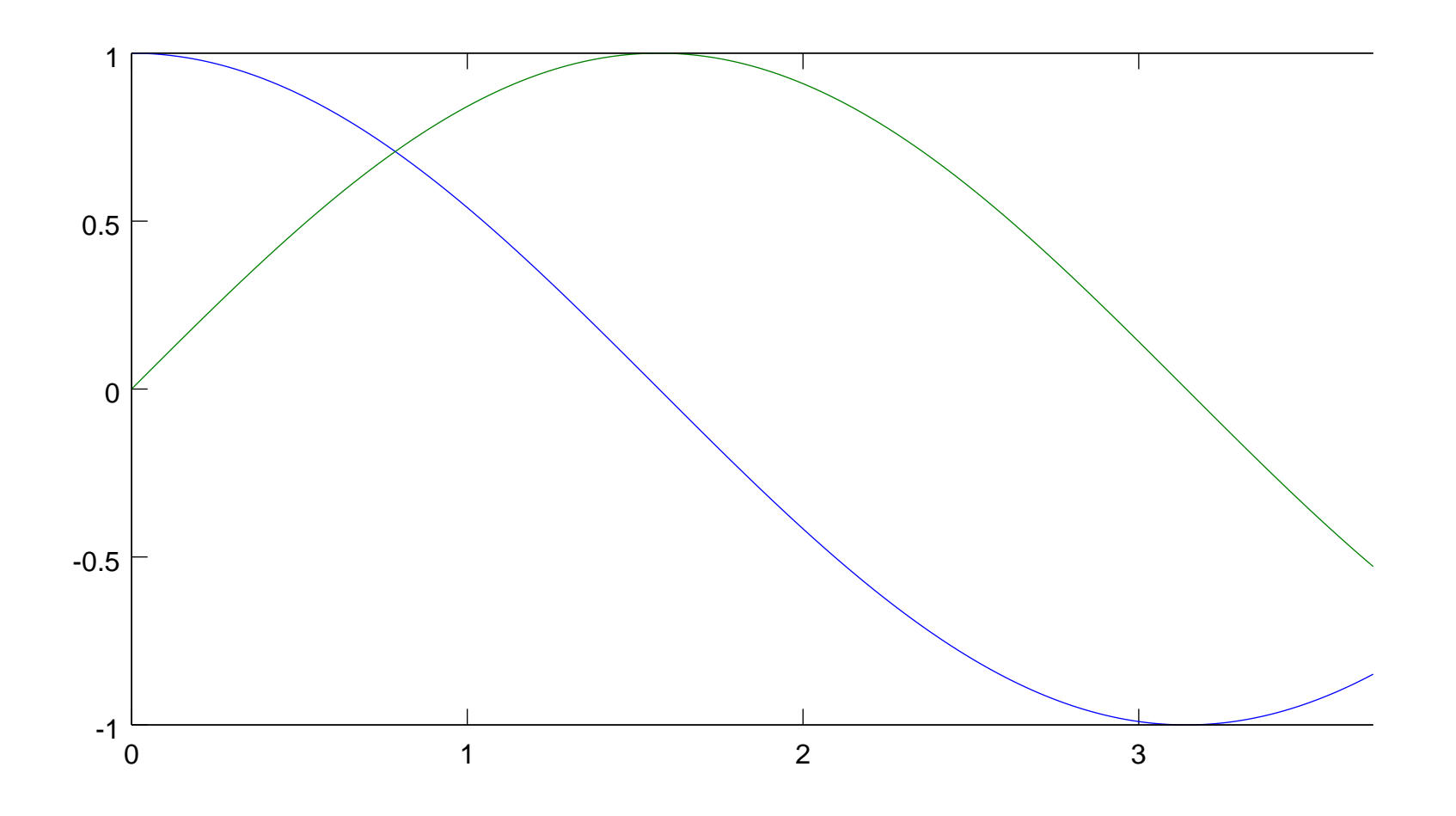

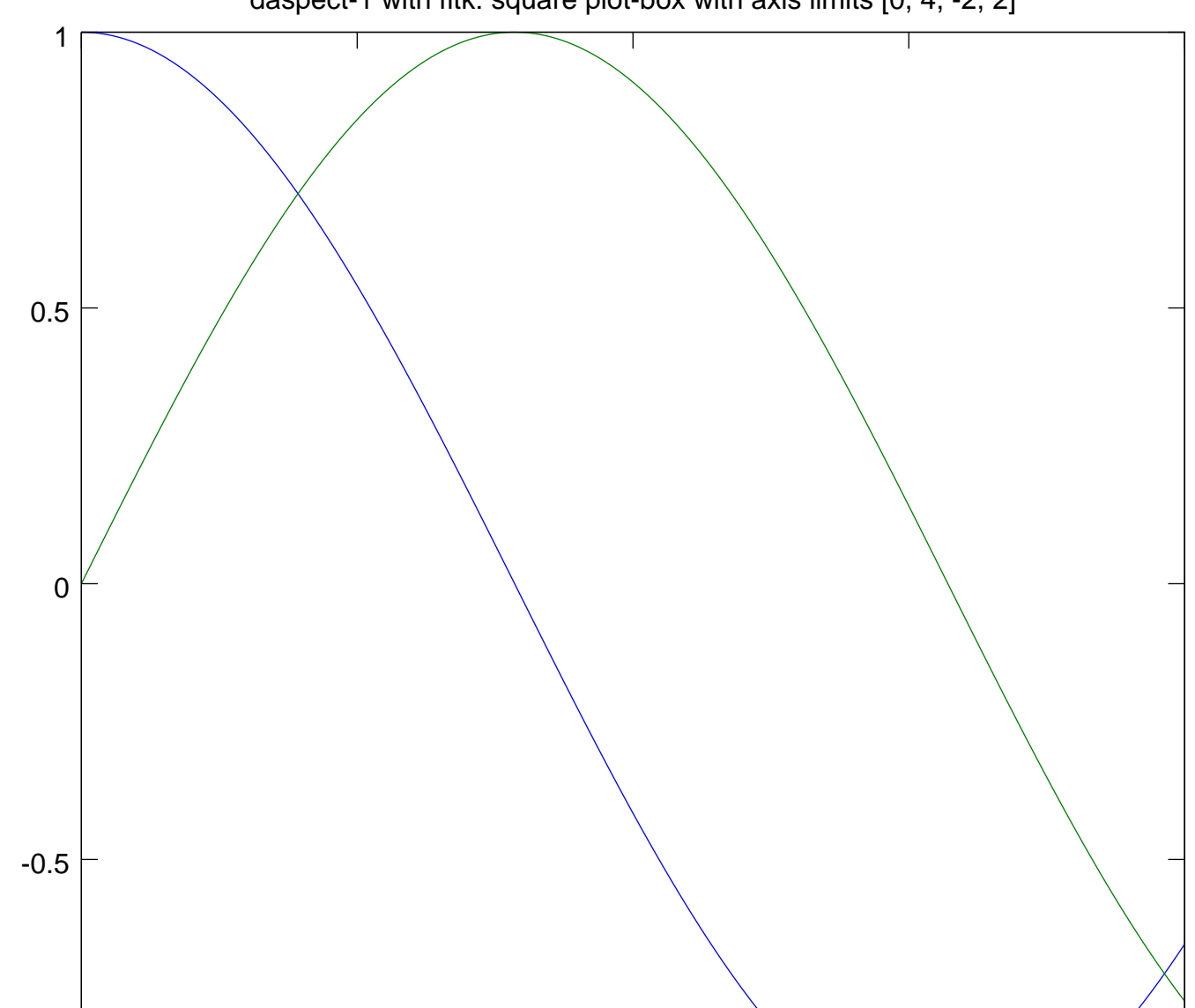

daspect-1 with fltk: square plot-box with axis limits [0, 4, -2, 2]

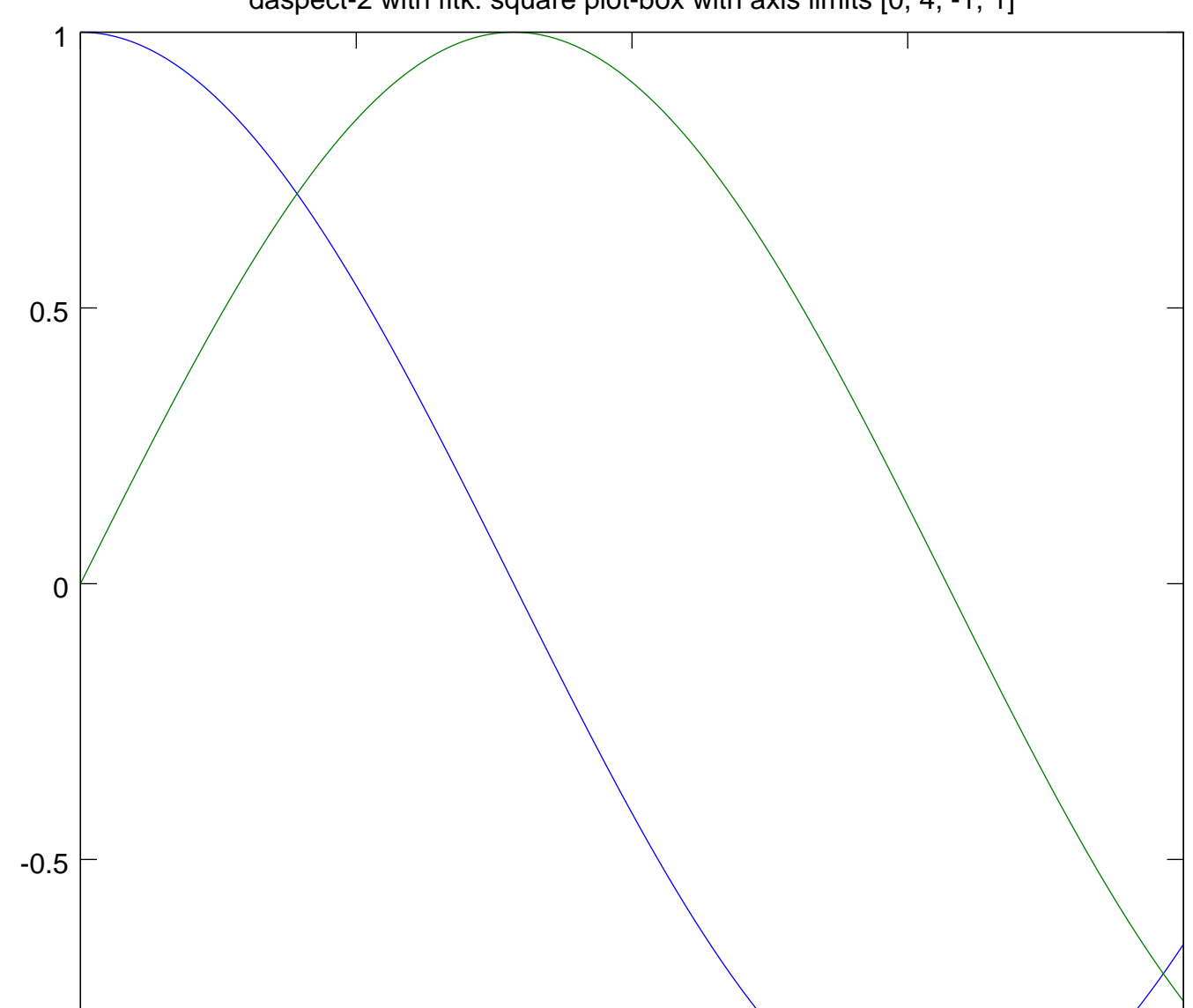

daspect-2 with fltk: square plot-box with axis limits [0, 4, -1, 1]

pbaspect-1 with gnuplot: plot box should be square

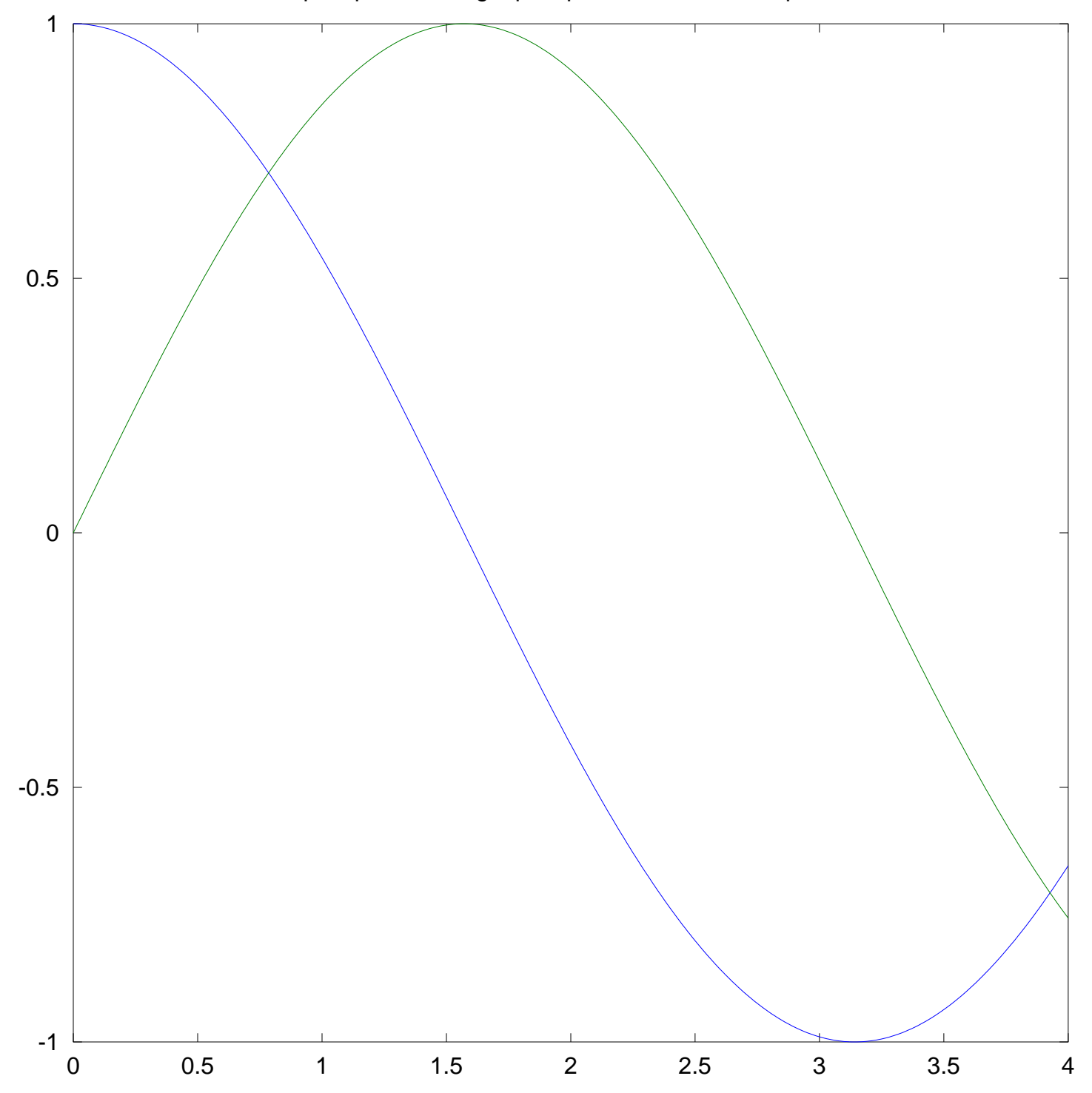

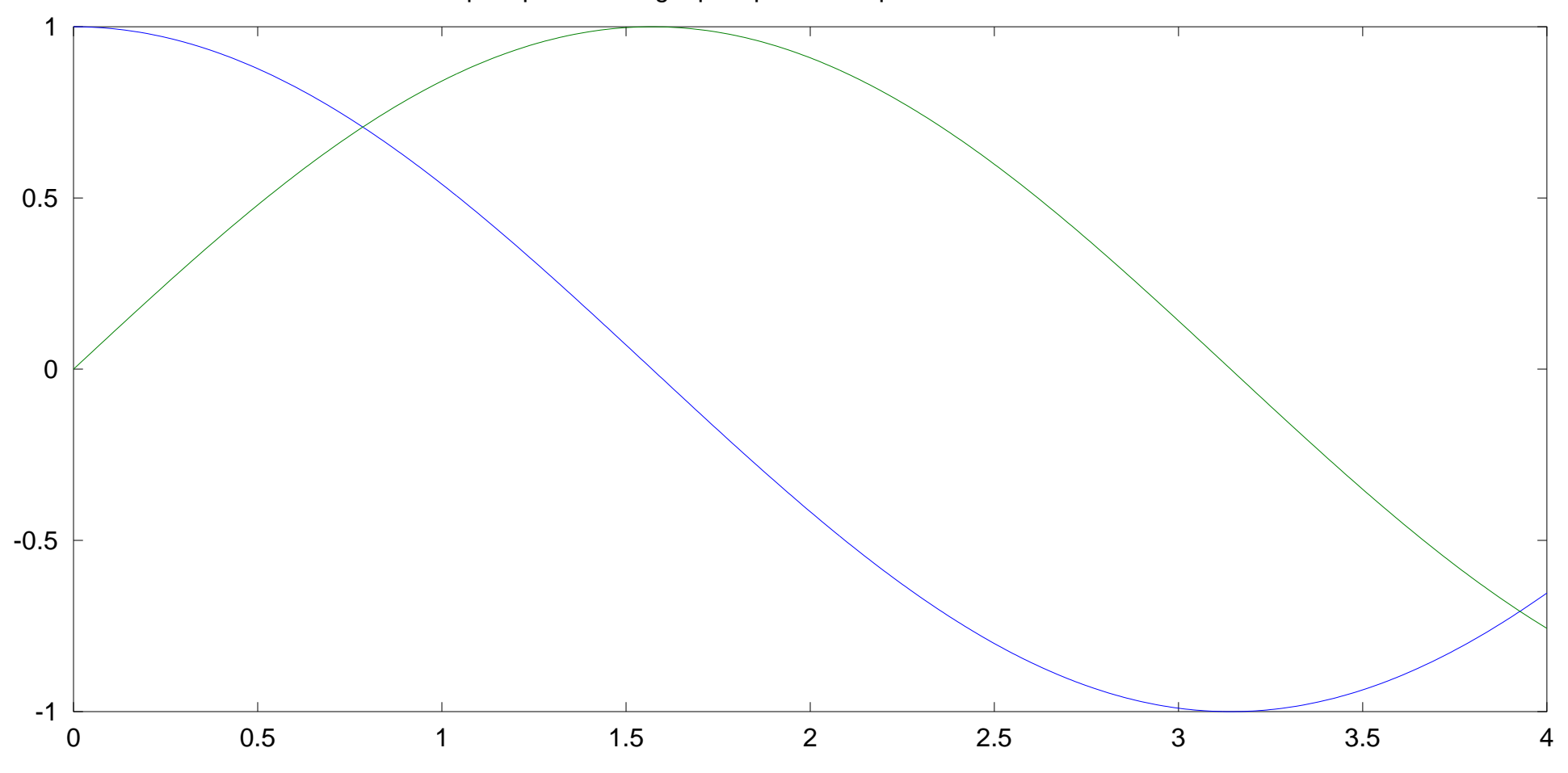

pbaspect-2 with gnuplot: plot box aspect ratio should be 2x1

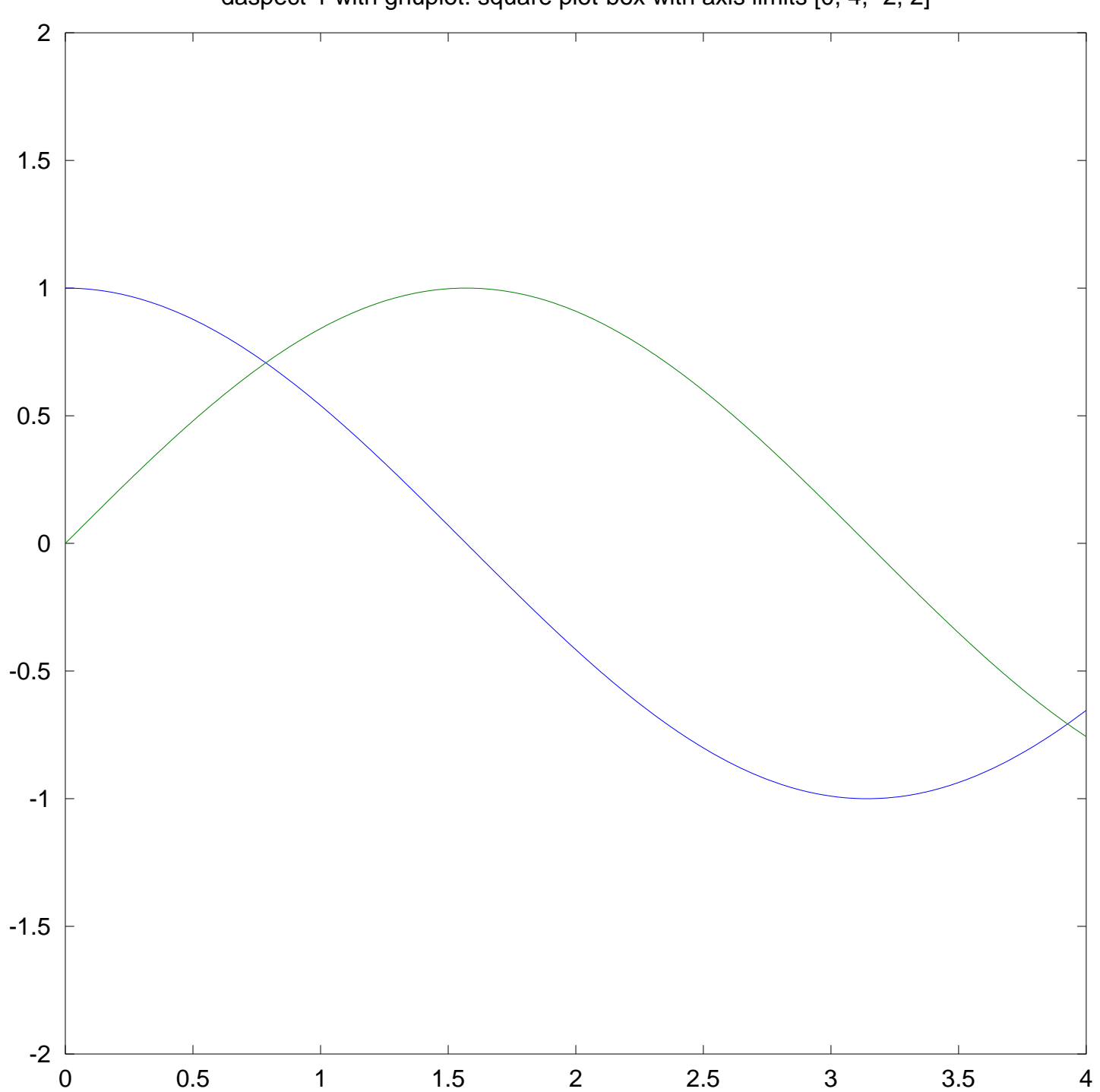

daspect-1 with gnuplot: square plot-box with axis limits [0, 4, -2, 2]

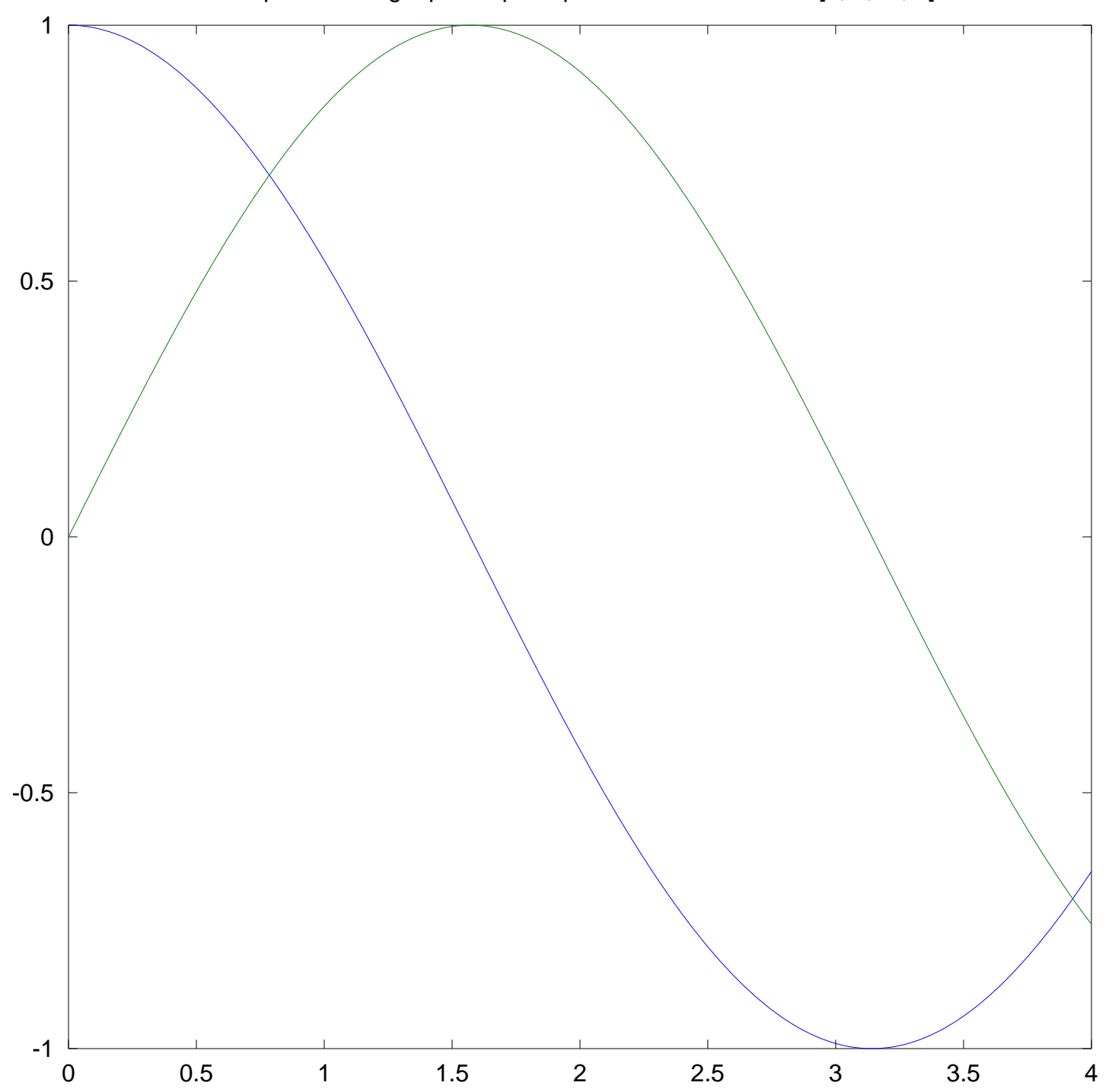

daspect-2 with gnuplot: square plot-box with axis limits [0, 4, -1, 1]